## **OBSAH**

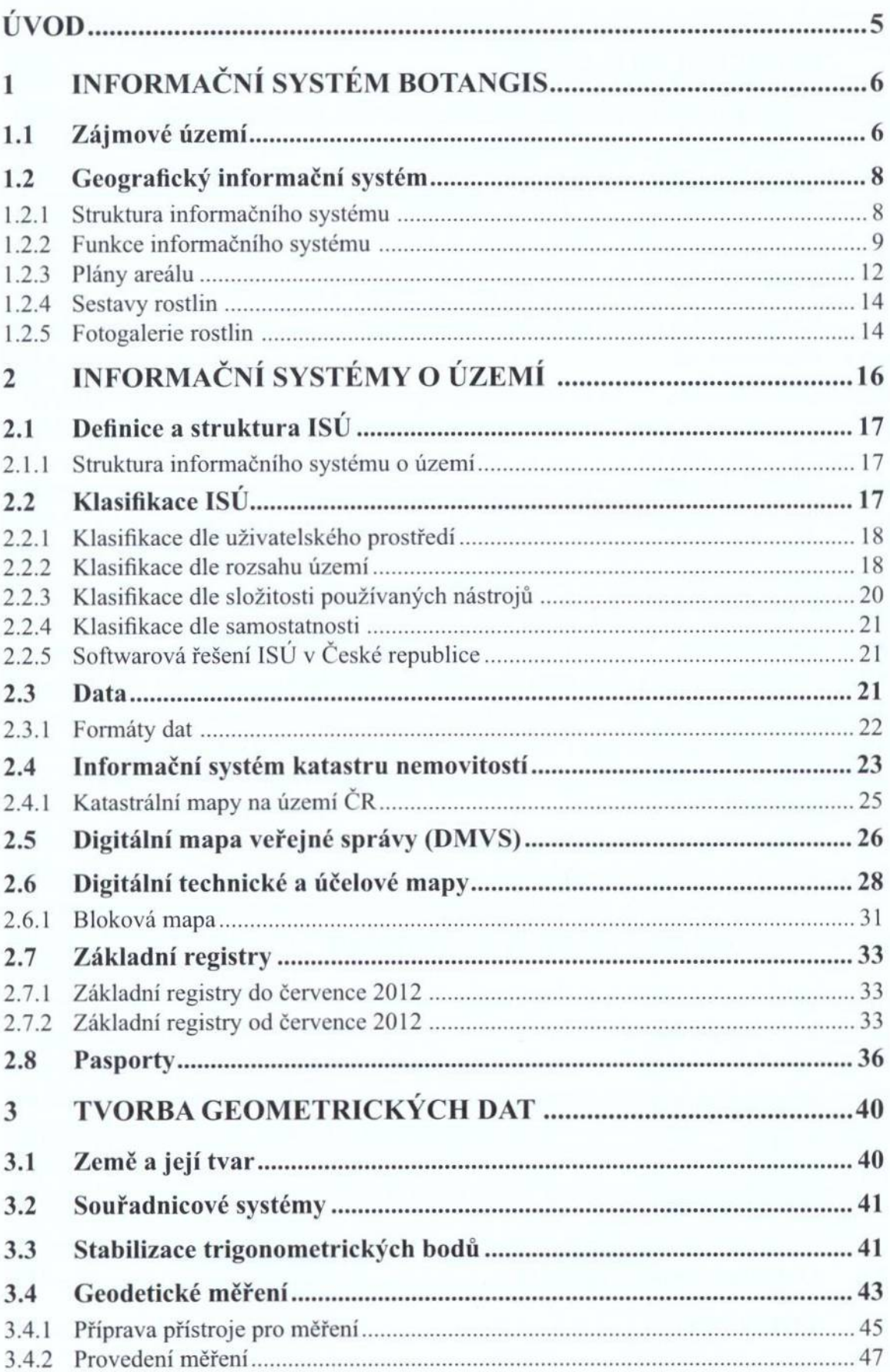

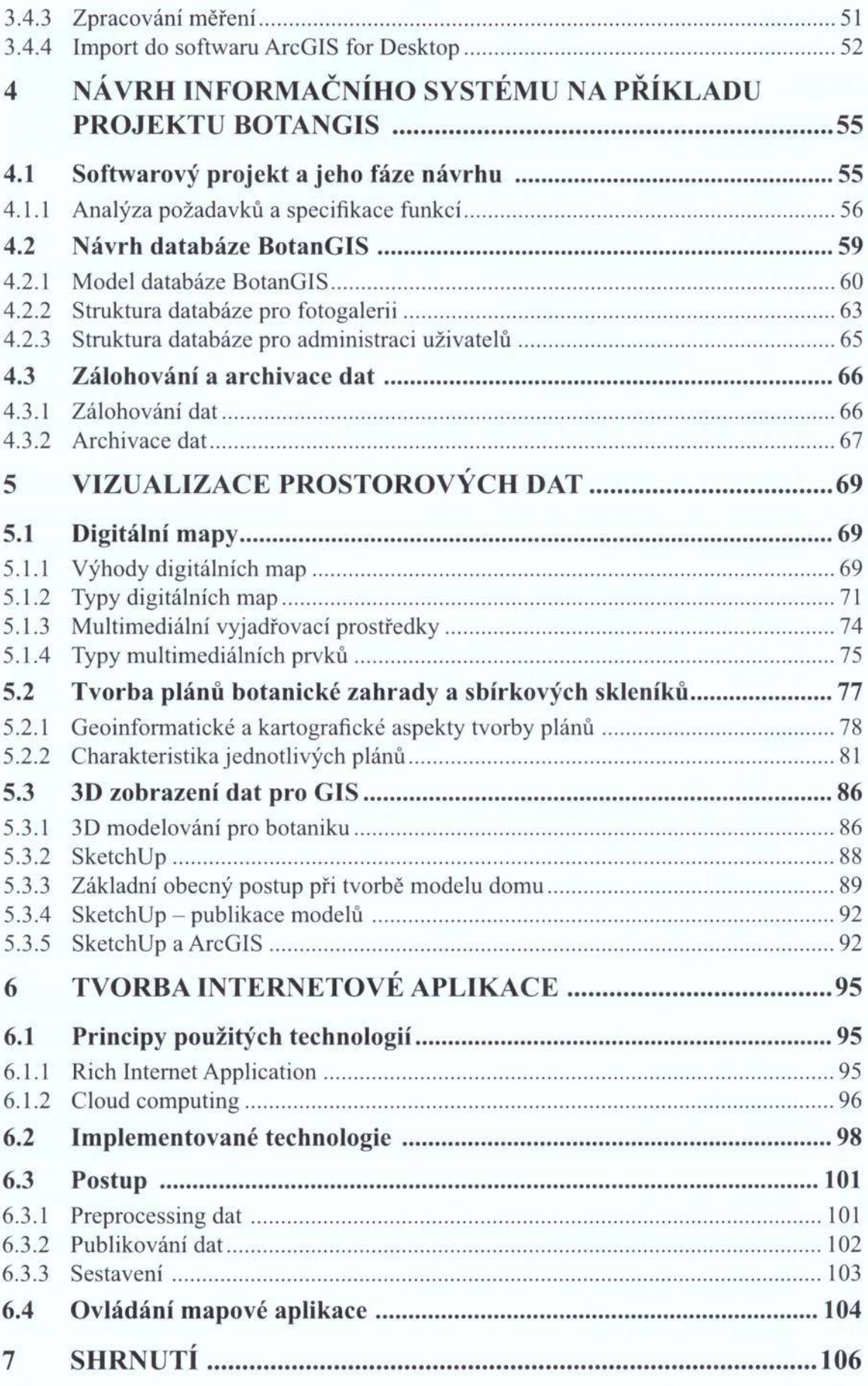